# CAMOSUN COLLEGE

# ELEN 138 COURSE OUTLINE

\_\_\_\_\_\_\_\_\_\_\_\_\_\_\_\_\_\_\_\_\_\_\_\_\_\_\_\_\_\_\_\_\_\_\_\_\_\_\_\_\_\_\_\_\_\_\_\_\_\_\_\_\_\_\_\_\_\_\_\_\_\_\_\_\_\_\_\_\_\_\_\_

# **ELEN 138 PLC Control**

This course introduces students to Programmable Logic Controllers. Topics include: PLC ladder diagrams, basic and advanced instructions, interrupts, analog control modules, PID control, DC motor control, paralleling DC Generators. Instrumentation and troubleshooting concepts are also introduced.

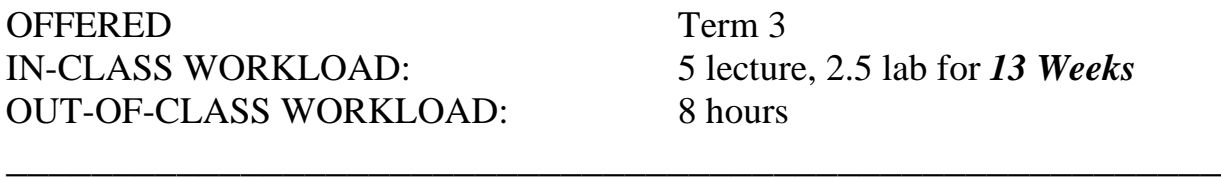

**Office:** TEC 206<br> **Phone:** 370 4623

**Instructor :** Mozhgan Bacon **Phone:** 370 4623 **Email:** baconm@camosun.bc.ca

#### *OBJECTIVES*

Upon completion of this course the student will have a working knowledge of ladder diagrams, PLC programming and applications. PID control, DC Motor Control and control of DC generators topics will be included if time permits.

### *LEARNING OUTCOMES*

Upon completion of this course, students will be able to:

- Describe a typical PLC system
- Explain how a PLC functions
- Draft and Analyze a PLC ladder diagram
- Design and Execute PLC programs
- Demonstrate and utilize a variety of basic and advanced PLC instructions
- Explain interrupts and their function in a PLC program
- Assemble and Operate the Allen Bradley PLC 1762 Analog I/O Module
- Demonstrate PID control using the PLC
- Utilize the PLC for DC Motor Control
- Construct a DC generator using the PLC

### *Course Material*

- 1. Introduction Estimated Time (1 hour)
	- 1.1 Description of a PLC
	- 1.2 History of the PLC
	- 1.3 Function of the PLC
		- 1.3.1 Compared to traditional relay control systems
		- 1.3.2 Compared to microprocessor based systems: FPGA, PC, etc.
		- 1.3.3 Typical PLC Controller

## 2 Introduction to PLCs

- 2.1 PLC Applications
- 2.2 PLC Instruction
	- 2.2.1 Main part
	- 2.2.2 Extension parts
- 2.3 Typical PLC control unit and system
- 2.4 How PLCs function (1 hour)

### 3. Introduction to PLC Programming

- 3.1 File Structure
	- 3.1.1 Program Files
	- 3.1.2 Data Files
	- 3.1.3 Function Files
- 3.2 Addressing
	- 3.2.1 I/O Address
	- 3.2.2 Data file Address
- 3.3 Construction of RSLogix500 programming window
- 3.4 Basic ladder diagram edition
- 3.5 Project verification (2 hours)

## 4. Bit Instructions

- 4.1 What are bit instructions
- 4.2 Main applications of bit instructions
- 4.3 XIC bit instruction
- 4.4 XIO bit instruction
- 4.5 OTE bit instruction
- 4.6 OTL bit instruction
- 4.7 OUT bit instruction (2 hours)
- 5. Software Usage

- 
- 7.3 Subroutine Instructions
	- 7.3.1 What is a subroutine?
	- 7.3.2 Why use a subroutine?
	- 7.3.3 How subroutines work
	- 7.3.4 Usage of subroutine instructions
- 7.4 Move Instructions
	- 7.4.1 Move instructions MOV and MVM
	- 7.4.2 Move instructions' role in resetting and initializing PLC systems
- 7.5 Sequencer Instructions
	- 7.5.1 Why sequencer instructions are popular?
	- 7.5.2 Sequencer instructions SQC, SQO, and SQL
	- 7.5.3 Mask and its effects
	- 7.5.4 Steps and sequencer operation
- 7.6 Counter Instructions
	- 7.6.1 How counter instructions work
	- 7.6.2 CTU and CTD
	- 7.6.3 Usages of counter instructions (9 hours)

- 5.1 Overview on debugging
- 5.2 Force On and Force Off (1 hour)
- 6. Logical Operations
	- 6.1 Main types of logic
	- 6.2 Logic AND, Logic OR, Logic NOT
	- 6.3 Realization of logics (2 hours)

# 7. Advanced PLC Instructions

- 7.1 Timer Instructions
	- 7.1.1 What are timer instructions?
		-
		- 7.1.2 Structure of timer instructions
		- 7.1.3 How timer instructions work
		- 7.1.4 Application of timer instructions
- 7.2 Compare Instructions
	- 7.2.1 What is a compare instruction?
		- 7.2.2 How compare instructions work
		- 7.2.3 Common compare instructions: EQU, NEQ, GRT, GEQ, LES, LEQ, MEQ, and
		- LIM
		- 7.2.4 Usage of compare instructions

#### 8. Interrupts

- 8.1 What is an interrupt?
- 8.2 How the Micrologix 1200 handles interrupts
- 8.3 When interrupts can be responded too
- 8.4 Interrupt priority
- 8.5 Interrupt instructions: INT, UIE, UID, and UIF
- 8.6 Interrupt configuration: EII (2 hours)

#### 9. Advanced PLC Instructions II

- 9.1 Shift Instructions
	- 9.1.1 Construction of shift instruction BSL
	- 9.1.2 How shift instructions work
	- 9.1.3 Other instructions: BSR, FFL, FFU, LFL, LFU, and SWP
- 9.2 Math Instructions
	- 9.2.1 Structure of math instructions
	- 9.2.2 ADD, SUB, MUL, DIV, ABS, SQR, CLR, NEG, SCL, and SCP
	- 9.2.3 How the PLC handles math instructions
	- 9.2.4 Math status bits
- 9.3 Logic Instructions
	- 9.3.1 Logical functions
	- 9.3.2 Ways to use logical functions
	- 9.3.3 Logical instructions: AND, OR, XOR, and NOT (5 hours)

#### 10. Analog Control Modules

- 10.1 A typical Digital System
- 10.2 Introduction to ADC and DAC
- 10.3 Analog Input Module 1762-IF4
- 10.4 Analog Output Module 1762-OF4
- 10.5 Input/Output Module Configuration (3 hours)

#### 11. PID Control using a PLC

- 11.1 What is a PID controller and why use it
- 11.2 How PID controller works
- 11.3 PID Instructions
- 11.4 Tuning PID parameters (2 hours)

# 12. DC Motor Control using a PLC

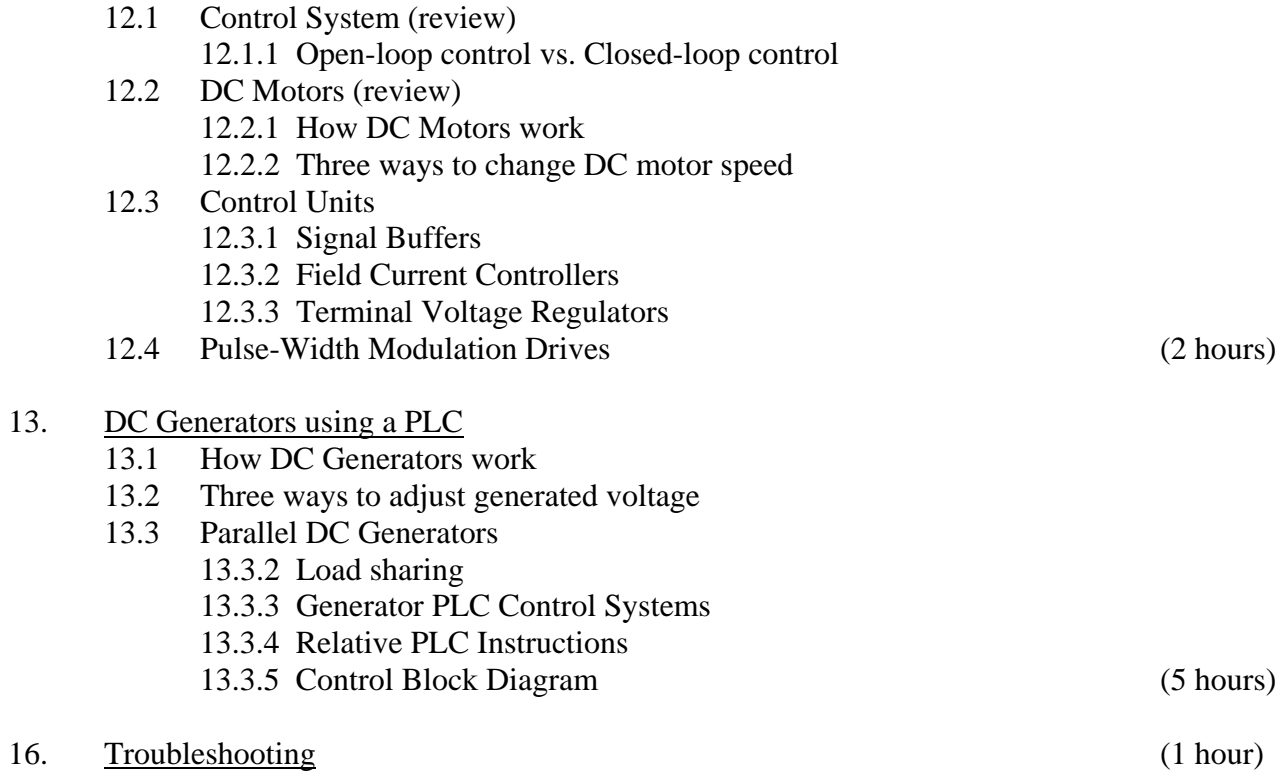

## *EVALUATION*

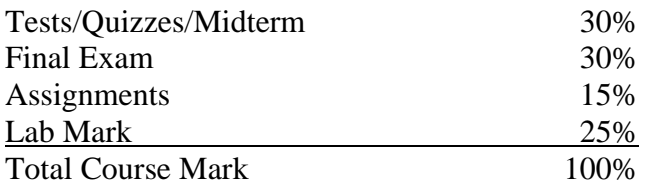

#### **Grading: in accordance with Camosun College Policy**

**A minimum of 60% must be achieved in both the theory and lab portions to pass the course**. Less than 60% in either portion will result in a failure of the entire course.

Labs are to be completed within the assigned lab period and evaluated as satisfactory or unsatisfactory. Any unsatisfactory lab reports must be redone until a satisfactory level is achieved.

Quizzes may be given at any time without prior notice and will be based on the current class notes, example problems and any textbook reading assigned.

#### *Attendance is mandatory to complete the course.*

*All course material must be completed and handed in prior to writing the final exam*

# **COURSE TEXT** - **Programmable Logic Controllers: Hardware and Programming**

- **Rabiee ISBN** 9781566378734
- **Laboratory Exercises, Handouts and Course Outline**
- Provided as needed in class